**A Microcomputer Program in Cancer Registry** 

# **STATISTICAL TESTS FOR THE COMPARISON OF THE INCIDENCE OR MORTALITY RATES IN CANCER REGISTRY AND DESCRIPTIVE EPIDEMIOLOGY -A MICROCOMPUTER PROGRAM IN BASIC**

Xiang Yongbing 项永兵 Jin Fan 金凡 Gao Yutang 高玉堂

*Department of Epidemiology, Shanghai Cancer Institute, Xie Tu Road 220032* 

**This paper describes the statistical methods of the comparison of the incidence or mortality rates in cancer registry and descriptive epidemiology, and the features of microcomputer program (CANTEST) which was designed to perform the methods. The program was written in IBM BASIC language. Using the program**  CANTEST we presented here the user can do several **statistical tests or estimations as follow: 1. the comparison of the adjusted rates which were calculated by directly or indirectly standardized methods, 2. the calculation of the slope of regression line for testing the linear trends of the adjusted rates, 3. the estimation of the 95% or 99% confidenee intervals of the directly adjusted rates, of the cumulative rates (0-64 and 0-74), and of the cumulative risk. Several examples are presented for testing the performances of the program.** 

**Key words: Cancer registry, BASIC, Microcomputer program, Incidence, Mortality, Descriptive epidemiology, Statistical tests.** 

Cancer registry is a very important work in the fields of epidemiology research, health care planning, and cancer control. $1,2$  For data analysis of cancer

68

registration including incidence, mortality and survival, the computer or computer program is a very useful tool for storing, manipulation or processing and statistical analysis. For statistical analysis of cancer incidence or mortality, we often tabulate the number of cancer cases by sex, age groups and primary sites for one or several years in a specified areas, and calculate the rates of age-specific and age-standardized (e.g. World), or other rates. The secular trends of incidence or mortality rates with time were often reported when the data sets collected by registry covered many years. $3$  For testing the time trends of incidence or mortality rates, the statistical models of Age-Period-Cohort Models<sup>3-5</sup> are frequently used by statistician. The tests of hypothesis on adjusted rates are one of most important parts in statistical analysis of cancer registration data. But in some computer software or package, there are not the functions for doing the statistical tests of the adjusted rates, such as the CANREG<sup>1,2</sup> developed by IARC. Recently, Immonen-Raiha P, et al.<sup>6</sup> developed a useful SAS macro for calculating the age-standardized incidence rates. But it can not be used to do statistical tests or comparison of age-standardized rates.

In the present paper we describe a microcomputer program CANTEST which can be used to estimate the confidence intervals and test the linear

Accepted December 8, 1996

trends of the adjusted rates, test the hypothesis on comparison of two adjusted rates, and calculate the cumulative risk. The statistical methods in our program are reviewed in the next section, In section of "Program Description" the features of program and requirement we will described. Some examples are given to illustrate the performances of the program in section of "Applications".

#### STATISTICAL METHODS

There are often differences between the age structures of populations to be compared, or when describing the secular trends of cancer incidence or mortality rates over long times, it is very important to use some standardized rates adjusted for the confounding of age or other factors. The age-standardized rate using the world standard population is widespread used. It is well known that there are two methods for estimating the age-standardized rates, e.g. directly and indirectly methods. The detailed descriptions on the methods for statistical analysis of cancer registration data can be seen in several reports $1,2,7$  of IARC Scientific Publications. Here we will give a short review for the statistical methods related to calculation and comparison of adjusted rates in cancer registration in this section.

## **Calculation of Adjusted Rates and its Confidence Intervals**

Let  $n_i$  be the number of cases in the *i*th age groups which diagnosed in a specified area,  $p_i$  be the number of population (frequently by sex), and a<sub>i</sub> denote the age-specific rates for the *i*th age group. The age-standardized rates (ASR) for 18 age groups using the directly method can be written as

$$
18
$$
\n
$$
\sum_{i=1}^{18} a_i \cdot w_i
$$
\n
$$
ASR = \frac{18}{\sum_{i=1}^{18} w_i}
$$

where the  $w_i$  is the number of standard population (World) in the *i*th age group. Its variance under the Binomial approximation can be estimated from

18  
\n
$$
\sum_{i=1}^{18} [a_i \cdot w_i^2 \cdot (100000 - a_i) / p_i]
$$
\nVar (ASR) =

If under the Poisson approximation<sup>1</sup> provided that the age-specific rates  $a_i$  are small, an alternative variance formula has the form of

18  
\n
$$
\sum_{i=1}^{18} (a_i \cdot w_i^2 \cdot 100000 / p_i)
$$
\nVar (ASR) =

Thus the approximation (100- $\alpha$ )% confidence intervals for age-standardized rates can be expressed as

$$
ASR + \_ Z_{\alpha/2} \times \sqrt{\hat{V}_{ar}(ASR)}
$$

in which,  $Z_{\alpha/2}$  is a standard normal quartile.

When the number of cases for some age groups are very small, or the age of cases is unknown the indirectly method can be used to calculating the agestandardized rates for cancer registration. First to calculate the expected number of cancer cases, then to calculate the standardized ratio. For cancer incidence analysis it is called the standardized incidence ratio (SIR), and for mortality the standardized mortality ratio (SMR). Suppose that  $a_{is}$  is the age-specific rates of the standardized population, let  $c_i$  be the expected number of cases in the corresponding *i*th age groups. The expected number of cases e<sub>i</sub> can be estimated from

$$
e_i = a_{is} \bullet p_i / 100000 \times a_{is} \times p_i.
$$

Thus the standardized ratio can be calculated by dividing the observed number of cases by the expected number of cases (for example SIR)

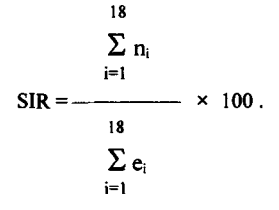

The variance of standardized ratio can be given by

$$
\widehat{V}\text{ar (SIR)} = \frac{\sum_{i=1}^{18} n_i}{\sum_{i=1}^{18} n_i} = \frac{\sum_{i=1}^{18} n_i}{\sum_{i=1}^{18} n_i}
$$

and the approximate  $(100-\alpha)\%$  confidence intervals for the standardized incidence ratio can be estimated as the same way of directly adjusted rates, e.g.

$$
SIR + \boxed{Z_{\alpha/2} \times \sqrt{Var(SIR)}},
$$

or the lower and upper limits for confidence<sup>2</sup> can be constructed as follow

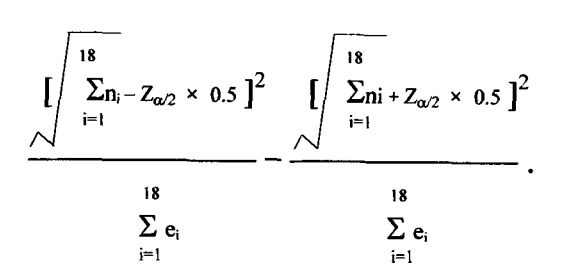

## **Cumulative Rates and Risk**

The cumulative rates<sup>7</sup> is an another agestandardized rate frequently used in cancer registration that is the sum over each year of age of the agespecific incidence rates taken from birth to age 64 or 74 (the 0-64 or 0-74 rate). The formulas are

13  
C -Rate (0-64) = 
$$
\sum_{i=1}^{13} 5 \times a_i
$$
 and  
C -Rate (0-74) =  $\sum_{i=1}^{15} 5 \times a_i$ ,

for the 0-64 and 0-74 rates respectively. If the age classes used are 0-, 1-, 5-, 10-, ... then the cumulative rates are of the forms

C-Rate (0-64) = 1 × a<sub>i</sub> + 4 × a<sub>2</sub> + 
$$
\sum_{i=3}
$$
 × a<sub>i</sub> ,

15  
C-Rate (0-74) = 1 × a<sub>i</sub> + 4 × a<sub>2</sub> + 
$$
\sum
$$
 5 × a<sub>i</sub>

Under the Poisson approximation, the variance of cumulative rate can be expressed as

$$
Var (C-Rate) = \sum_{i=1}^{18} \frac{t_i^2 \times a_i}{p_i}
$$

where the  $t_i$  is the length of the age-intervals. For there are 18 age groups the all of the ti are equal to 5, and the 19 age groups the  $t_i=1$ ,  $t_2=4$  and others are equal to 5. The confidence intervals of cumulative rates can be constructed by using the same way as that of age-standardized rates described before. Using the cumulative rate, one can calculate the cumulative risk

 $C-Rate = 100 \times [1-exp(C-Rate/100)].$ 

# **Testing the Hypothesis of Adjusted Rates**

*Comparison of Age-standardized Rates (Directly Method)* 

For comparison of age-standardized rates, it is usual to calculate the standardized rate ratio which is the ratio between two directly age-standardized rates and test it whether the observed ratio is significantly different from unity. First to calculate the standardized rate ratio  $(ASR<sub>1</sub>/ASR<sub>2</sub>)$ , then to calculate the confidence intervals of the standardized rate ratio, the third step is to test the hypothesis. If the confidence intervals (e.g. 95%) do not include 1.0, one can say at the 5% level the two standardized rates are significantly different. An approximation confidence intervals $<sup>8</sup>$  of the ratio is</sup>

$$
(ASR_1/ASR_2)^{1 \pm (Z_{\alpha/2}/X)},
$$

in which

$$
X = \frac{(ASR_1/ASR_2)}{\sqrt{\text{Var}(ASR_1) + \text{Var}(ASR_2)}}
$$

and  $Z\alpha/2$  is the standard normal quartiles, for example one can select  $Z_{\alpha/2}=1.96$  at the 95% significant level or  $Z_{\alpha/2}$  = 2.58 at the 99% level.

*Comparison of Age-standardized Rates (Indirectly Method)* 

As the same way of comparison of the directly adjusted rates, to calculate the appropriate confidence intervals and to see whether the intervals include or exclude the value of 100 for testing the significance of indirectly adjusted ratios. When the 95% (or 99%) confidence interval excludes the value of 100, then it can be concluded that the incidence rate of interest is significantly higher than that of rate of standard population selected by the investigator (at the 5% level of significance).

## *Testing the Linear Trend of Adjusted Rates*

The relationship between the years  $(\chi)$  that cases diagnosed and the age-standardized rates  $(y)$  during each year can be expressed as a standard linear regression model<sup>2</sup>

 $y = \alpha + \beta x$ 

where  $\alpha$  is the intercept,  $\beta$  is the coefficient of regression line. In practice, the years of cases diagnosis is often denoted by the numbers of some natural order (e.g. 1, 2, ... ), then to estimate the regression coefficient of the linear model. The coefficient can be estimated from

$$
\Sigma x_i \quad y_i = \frac{\Sigma x_i \quad \Sigma y_i}{n}
$$
\n
$$
\beta = \frac{\sum x_i \quad y_i \quad \gamma^2}{\sum x_i^2 - \frac{(\Sigma x_i \quad y_i \quad \gamma^2}{n}}
$$

where n is the number of the observation years. The variance of  $\beta$  is given by

$$
\frac{1}{n-2} [\Sigma (y_i - \bar{y})^2 - \beta^2 \Sigma (x_i - \bar{x})^2 ]
$$
  
Var (β) = \_\_\_\_\_\_\_

where

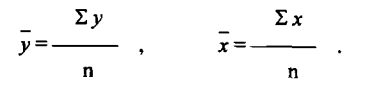

Thus the statistic  $t$  is easily calculated from

$$
t = \frac{\beta}{\sqrt{\text{Var}(\beta)}}
$$

and it follow a t-distribution with n-2 degrees of freedom. This statistic can be used to testing the significance of regression coefficients.

#### PROGRAM DESCRIPTION

The CANTEST is a menu-driven program which was written is BASIC language. It was designed to check automatically any input errors from keyboard by user, and will give some indications on the screen. The program can run on any IBM microcomputer or its compatible computer with the standard BASIC language (Version 3.20 or later). The executable file can be generated using the Microsoft BASIC compiler program and then run directly under Disk Operation System (DOS). Table 1 is the input screen or menu of program CANTEST.

*Table 1. lnput menu of program CANTEST* 

|                                      | C:\>CANTEST [Enter]                                  |  |  |  |  |  |
|--------------------------------------|------------------------------------------------------|--|--|--|--|--|
|                                      | Testing for directly adjusted rates                  |  |  |  |  |  |
|                                      | 2. Testing for indirectly adjusted rates             |  |  |  |  |  |
| 3.                                   | Testing for linear trend of adjusted rates           |  |  |  |  |  |
|                                      | Confidence intervals for directly adjusted rates and |  |  |  |  |  |
| cumulative rates $(0-64$ and $0-74)$ |                                                      |  |  |  |  |  |
|                                      | 9. Quit (to DOS)                                     |  |  |  |  |  |
| Please selection (1-4, 9):1          |                                                      |  |  |  |  |  |

The source program code have about 1000 lines including a main program and six subroutines which are for the data input or read, testing for directly adjusted rates, testing for indirectly adjusted rates, testing for linear trend of adjusted rates, calculating the confidence intervals for cumulative rates and risk, error checking messages. The program occupy about 40k hard disk space. No special requirement was needed for computer hardware.

There two styles of data input. The first is the data is read from keyboard step by step and the second is from a disk file (ASCII file). The program can handle the data sets there are 18 or 19 age groups. The first line of data file is the number of age groups (18 or 19), years or periods of analysis, agestandardized rates (ASR). The other 18 or 19 lines of disk file are the age-specific rates, the corresponding

number of population during the same year or period, number of World standard population. The columns of disk file are different according to the items of analysis. The age-specific and standardized rates can be obtained from our another program CANSTAT $9$  or other computer package.

| Age groups   | 1974-1984     |         | 1984-1988 |                | World population |  |
|--------------|---------------|---------|-----------|----------------|------------------|--|
| $\mathbf{i}$ | a             | pi      | $a_i$     | $\mathbf{p}_i$ | $W_i$            |  |
| $0-$         | 0,0           | 533396  | 0.0       | 1201788        | 12000            |  |
| $5-$         | 0.0<br>652926 |         | 0.0       | 684380         | 10000            |  |
| $10-$        | 0,0           | 1295876 | 0.0       | 638338         | 9000             |  |
| $15 -$       | 0.0           | 1935496 | 0.0       | 946342         | 9000             |  |
| $20 -$       | 0.1           |         | 0.0       | 1772897        | 8000             |  |
| $25 -$       | 0.2           | 1338166 | 0.2       | 24772897       | 8000             |  |
| $30 -$       | 0.3           | 891558  | 0.4       | 2048129        | 6000             |  |
| $35 -$       | 3.3           | 817243  | 1.2       | 1346615        | 6000             |  |
| 40-          | 6.6           | 984647  | 2.2       | 810005         | 6000             |  |
| $45 -$       | 17.1          | 1090815 | 4.1       | 868136         | 6000             |  |
| $50 -$       | 38.7          | 945887  | 12.6      | 1212914        | 5000             |  |
| 55-          | 65.3          | 753809  | 30.0      | 1049711        | 4000             |  |
| $60 -$       | 109.5         | 556960  | 64.0      | 835546         | 4000             |  |
| $65 -$       | 167.1         | 407561  | 86.6      | 612918         | 3000             |  |
| $70 -$       | 226.2         | 251958  | 127.3     | 408277         | 2000             |  |
| $75 -$       | 280.6         | 121176  | 154.4     | 226716         | 1000             |  |
| $80 -$       | 290.7         | 43005   | 190.5     | 95194          | 500              |  |
| $80 +$       | 261.4         | 11476   | 212.0     | 28958          | 500              |  |

Table 2. Comparison of age-standardized rates for oesophageal cancer for males during *1974-1978and1984-1988inUrbanShanghai* 

Adjusted rates:  $ASR_1 = 25.7/100000$   $ASR_2 = 13.6/100000$  Standardized rate ratio:  $ASR_1/ASR_2 = 1.89$ 

95% confidence intervals: Binomial interval 1.78-2.00, Poisson interval 1.78-2.00

99% confidence intervals: Binomial interval 1.75-2.04, Poisson interval 1.75-2.04

Significance of difference: P<0.01 (at 1% level)

For each item of the program menu, the program will produce the corresponding confidence intervals or related statistics and the  $P$  value of significance. There are two results in output of our program, one is for Chinese and other is for English.

#### APPLICATIONS

## **Comparison of Directly Adjusted Rates**

Table 2 is the output of our program for testing the directly adjusted rates of two periods. The example data sets are the oesophageal cancer incidence rates for male during 1974-1978 and 1984- 1988 in Urban Shanghai. The standardized rate ratio is 1.89. Its 95% and 99% confidence intervals under Poisson and Binomial approximations was also listed in Table 2. The results indicated the difference between two directly adjusted rates of periods 1974- 78 and 1984-88 for male oesophageal cancer had highest significance (at 1% level).

### **Comparison of Indirectly Adjusted Rates**

For calculating the age-standardized incidence ratio (SIR) of oesophageal cancer for male in Urban Shanghai in 1985, we select the age-specific incidence rates of 1972 as a standard rates. The age-specific rates of 1972, number of death and population of 1985 are listed in Table 3. The observed number of death is 504, and expected number of death is 1311.617. The standardized incidence ratio (SIR) is equal to 38.43. Its 95% and 99% confidence intervals are listed in Table which do not include the value of 100, so it can be concluded that the observed rate of oesophageal cancer for males in 1985 was significantly lowest than that of 1972 (at the 1% level of significance).

| Age groups | 1972  |             | 1975           |
|------------|-------|-------------|----------------|
| j.         | $a_i$ | $n_i$       | $\mathbf{p}_i$ |
| $0-$       | 0.0   | $\mathbf 0$ | 253321         |
| $5-$       | 0.0   | $\bf{0}$    | 135354         |
| $10-$      | 0.0   | $\bf{0}$    | 119356         |
| $15 -$     | 0.0   | 0           | 177667         |
| $20 -$     | 1.1   | $\bf{0}$    | 333062         |
| $25 -$     | 0.6   | 1           | 494749         |
| $30 -$     | 2.2   | 1           | 421254         |
| $35 -$     | 5.6   | 4           | 284591         |
| 40-        | 13.4  | 4           | 163565         |
| $45 -$     | 27.5  | 6           | 159177         |
| $50-$      | 49.6  | 28          | 240691         |
| $55 -$     | 91.9  | 52          | 211643         |
| $60 -$     | 130.7 | 116         | 168407         |
| $65 -$     | 229.6 | 77          | 123180         |
| $70 -$     | 255.5 | 81          | 82972          |
| $75 -$     | 280.6 | 75          | 46070          |
| $80 -$     | 222.7 | 47          | 19608          |
| $80 +$     | 203.5 | 12          | 6066           |

*Table 3. Calculation and testing of indirectly adjusted rate of oesophageal cancer for males in Urban Shanghai in 1985 (using the rates of 1972 as standard)* 

Observed death number: 504 Confidence intervals: 95% (460.96, 548.96); 99% (447.74, 563.58) Expected death number: 1311.617

Standardized incidence ratio (SIR): 38.43 Confidence intervals': 95% (35.14, 41.85); 99% (34.14, 42.97) Significance of difference:  $P \le 0.01$  (at 1% level) The methods for calculating intervals see section 2

#### **Testing the Linear Trend of Adjusted Rates**

Table 4 is the age-standardized rates of oesophageal and gastric cancers diagnosed in Urban Shanghai during several time periods (from 1972-74 to  $1987-89$ ).<sup>10</sup> We used these rates to perform the statistical tests for linear trend of these rates. The results indicate there is evidence of a significant decrease in the incidence of oesophageal and stomach cancers in Urban Shanghai between 1972-74 and 1987-89 except for female stomach cancer. For male oesophageal cancer the age-standardized rate decreased by an average of approximately 3.25 cases per 100000 per period and 2.45 cases for male stomach cancer and 1.23 cases for female oesophageal cancer.

| Time period               |     |            | Males            |                  | Females          |                 |
|---------------------------|-----|------------|------------------|------------------|------------------|-----------------|
|                           |     | Order      | Oesophageal      | Stomach          | Oesophageal      | Stomach         |
| $1972 - 74$               |     |            | 28.8             | 62.0             | 11.3             | 23.9            |
| 1975-77<br>$\overline{c}$ |     |            | 24.7             | 59.2             | 10.4             | 24.8            |
| 1978-80                   |     | 3          | 22.5             | 56.9             | 9.2              | 24.3            |
| $1981 - 83$<br>4          |     |            | 17.1             | 54.5             | 7.7              | 22.4            |
| 1984-86<br>5              |     |            | 14.4             | 51.3             | 6.4              | 21.7            |
| 1987-89                   |     | 6          | 13.3             | 50.1             | 5.4              | 23.2            |
| Statistics:               |     |            |                  |                  |                  |                 |
| Intercept:                |     | 31.25      | 64.23            | 12.70            | 24.85            |                 |
| Slope of regression line: |     | $-3.25$    | $-2.45$          | $-1.23$          | $-0.42$          |                 |
| Confidence intervals: 95% |     |            | $(-3.79, -2.71)$ | $(-2.66, -2.23)$ | $(-1.31, -1.15)$ | $(-0.88, 0.04)$ |
|                           | 99% |            | $(-3.96, -2.54)$ | $(2.73, -2.16)$  | $(-1.34, -1.12)$ | $(-1.03, 0.19)$ |
| T-value:                  |     | $-11.7863$ | $-22.1095$       | -289998          | $-1.7883$        |                 |
| Degrees of freedom:       |     | 4          | 4                | 4                | 4                |                 |
| $P$ -value:               |     | 0.000297   | 0.000025         | 0.000008         | 0.148251         |                 |

*Table 4. Testing for linear trend of adjusted rates (1/100000) of oesophageal and gastric cancers in Urban Shanghai (from 1972-74 to 1987--89)* 

*Table 5. Calculation of confidence intervals of directly adjusted rates and cumulative rates (using the data 1974-78 in Table 2)* 

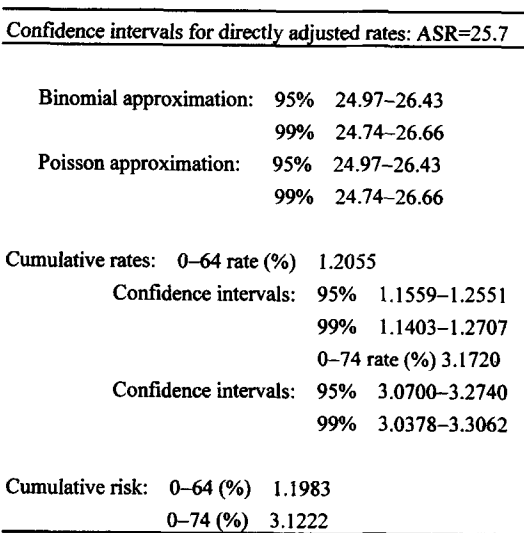

# **Calculation the Confidence Intervals of Directly Adjusted Rates and Cumulative Rates**

In section 4.2 we give an example for estimating the confidence intervals for indirectly adjusted rates (standardized incidence ratio SIR on standardized

mortality ratio SMR) and testing the hypothesis or SIR or SMR. We do not provide the calculation of confidence intervals for directly adjusted rates in section 4.1 and give the example for comparison of two directly adjusted rates. Using the rates and numbers of oesophageal cancer for males during 1974-78 in Urban Shanghai in Table 2, we calculate the confidence intervals of age-standardized rate  $(25.7)$ , cumulative rates  $(0-64$  and  $0-74)$  and its confidence intervals, and the corresponding cumulative risk. The results were listed in Table 5. The confidence intervals of directly adjusted rates of oesophageal cancer for males under Binomial approximation are very closer to the that of Poisson approximation.

## PROGRAM AVAILABILITY

The copy of program CANTEST can be obtained by sent a 5-inch or 3.5-inch blank formatted diskette to the first author on request with no charge.

#### **Acknowledgments**

The development of program CANTEST was supported by Shanghai Cancer Registry. The authors thank all staffs of Shanghai Cancer Registry for the data sets preparation.

## **REFERENCES**

- 1. Maclennan R, Muir C, Steinitz R, et al. Cancer registration and its techniques {]ARC Scientific Publications No.21). Lyon: International Agency for Research on Cancer. 1978.
- 2. Jensen OM, Parkin DM, Maclennan R, et al. Cancer registration: principles and methods {]ARC Scientific publications No. 95). Lyon: International Agency for Research on Cancer. 1991.
- 3. Coleman MP, Esteve J, Damiecki P, Arslan A, et al. Trends in cancer incidence and mortality {]ARC Scientific Publications No. 121). Lyon: International Agency for Research on Cancer. 1993
- 4. Kupper LL, Janis JM, Karmous A, et al. Statistical age-period-cohort analysis: a review and critique. J ChronDis 1985; 38:811.
- 5. Robertson C, Boyle P. Age, period and cohort models: the use of individual records. Stat Med 1986; 5:527.
- 6. Immonen-Raiha P, Hatonen S, Torppa J, et al. A statistical analysis system macro for age-standardized incidence rates. Computer Methods and Programs in Biomedicine 1994; 44:79.
- 7. Day NE. Cumulative rates and cumulative risk. In: Muir C, Waterhouse J, Mack T, et al. eds. Cancer Incidence in Five Continents, Vol. V {]ARC Scientific Publication No. 88). Lyon: International Agency for Research on Cancer. 1987; p787-789.
- 8. Smith P. Comparison between registries: agestandardized rates. In: Muir C, Waterhouse J, Mack T, et al. eds. Cancer Incidence in Five Continents, Vol. V {]ARC Scientific Publications No. 88). Lyon: International Agency for Research on Cancer. 1987; p790-795.
- 9. Xiang YB, Yuan JM, Gao YT, et al. A microcomputer program for statistical analysis of data from cancer registration. Tumor (Shanghai) 1993; 6(12):1.
- 10. Zheng W, Jin F, Devesa SS, et al. Declining incidence is greater for oesophageal than gastric cancer in Shanghai, People's Republic of China. Br J Cancer 1993; 68:978.